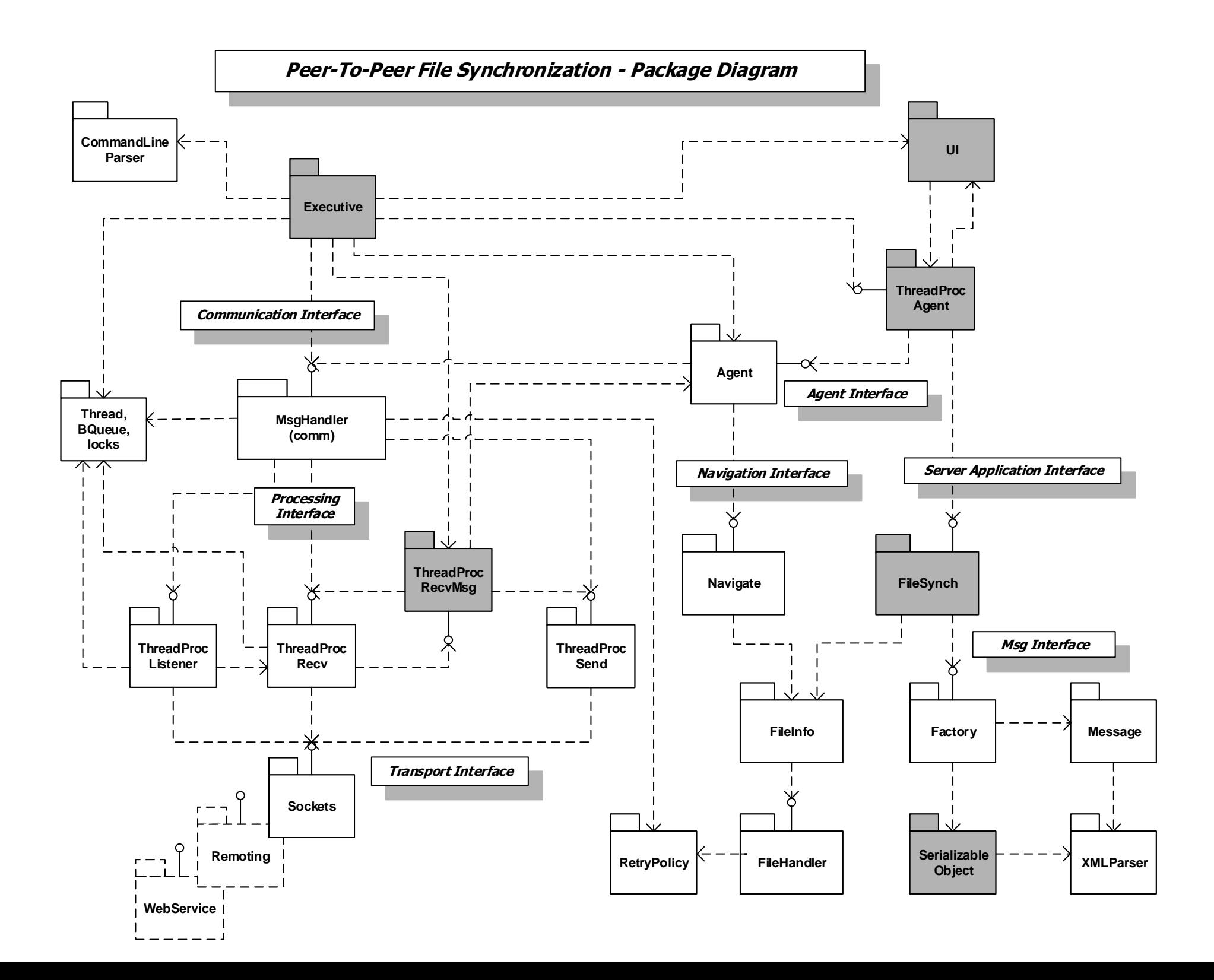

## Peer-To-Peer with Socket-Based Communication – Architecture Diagram

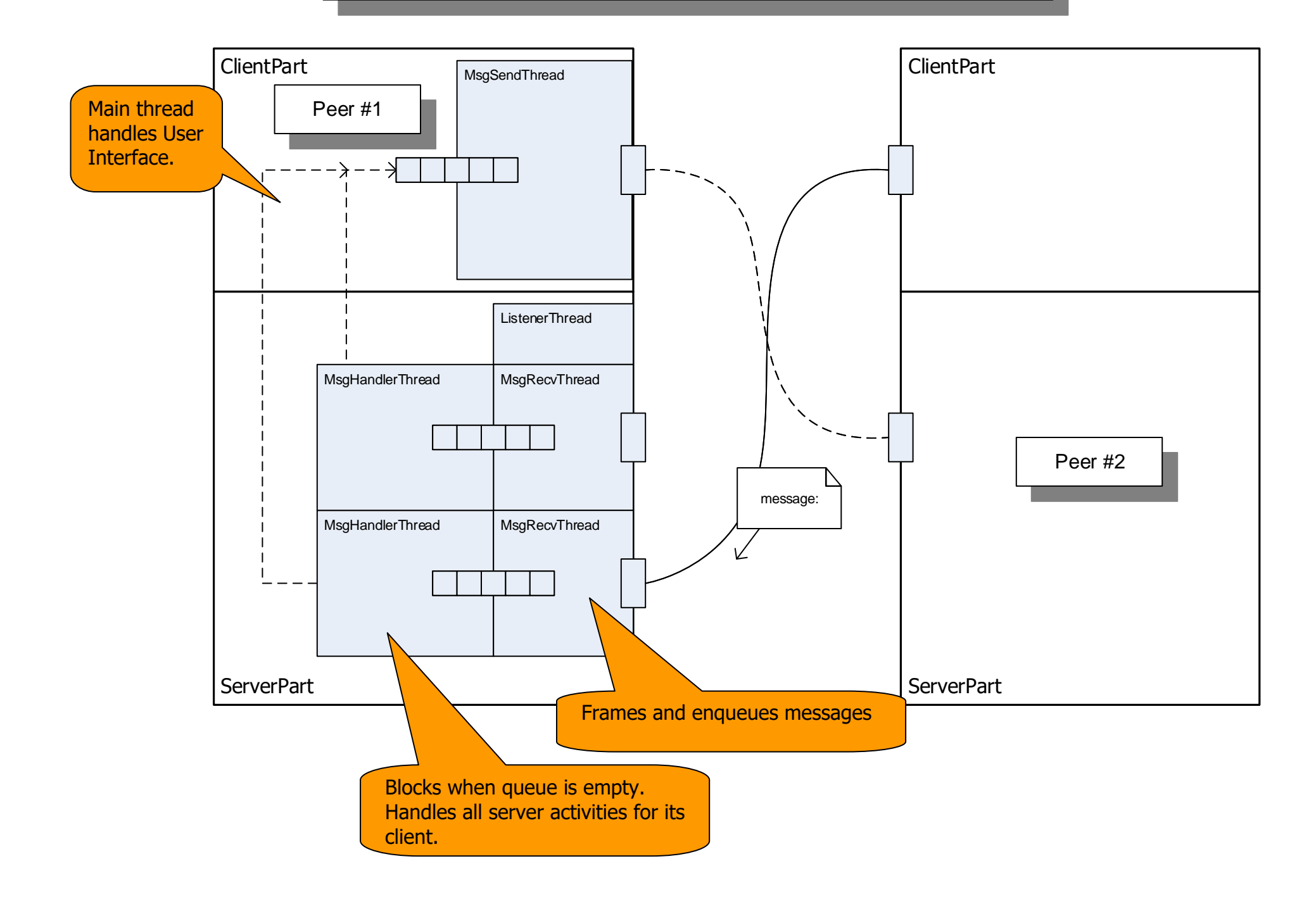

Peer-To-Peer with Remoting-Based Communication

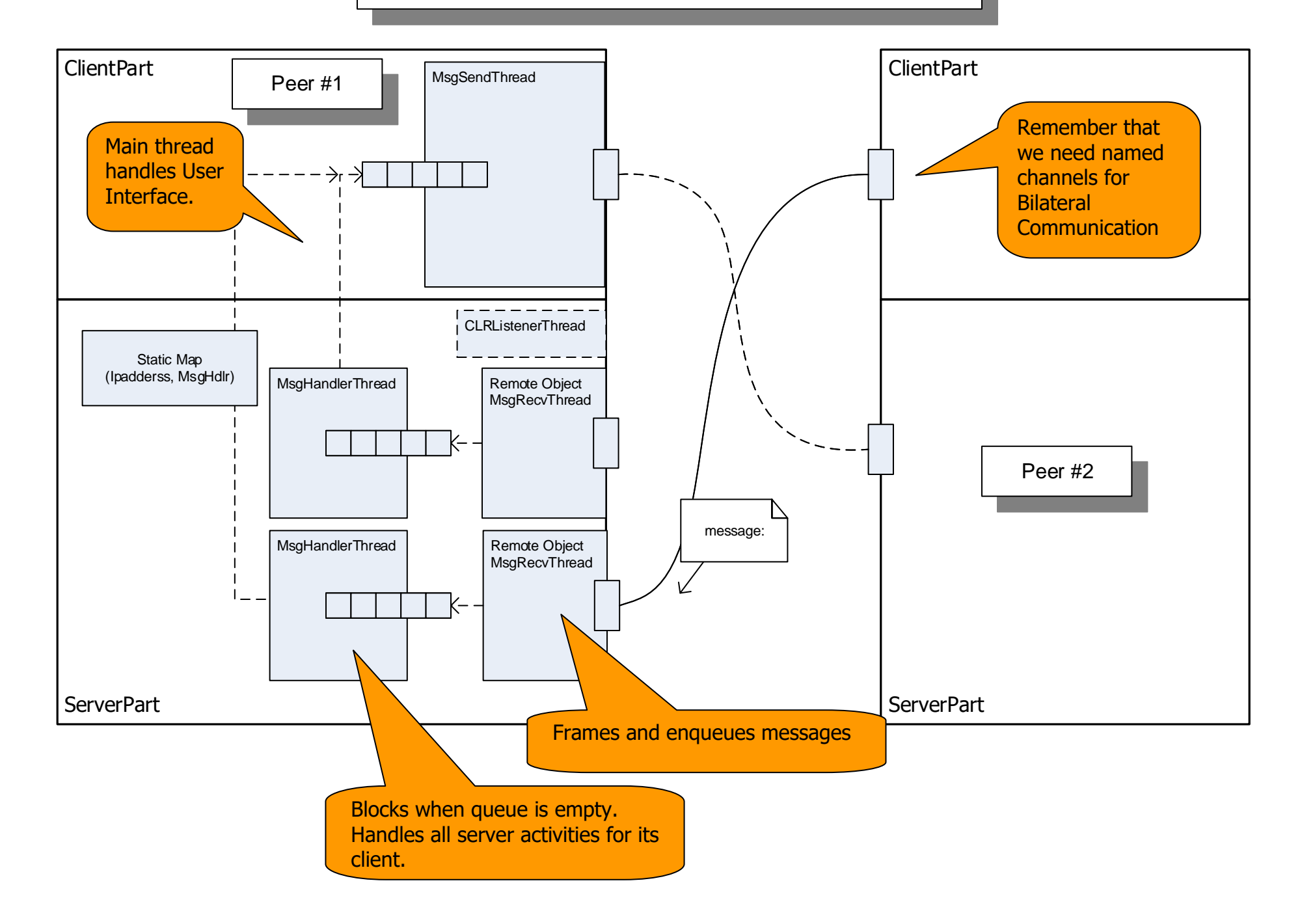

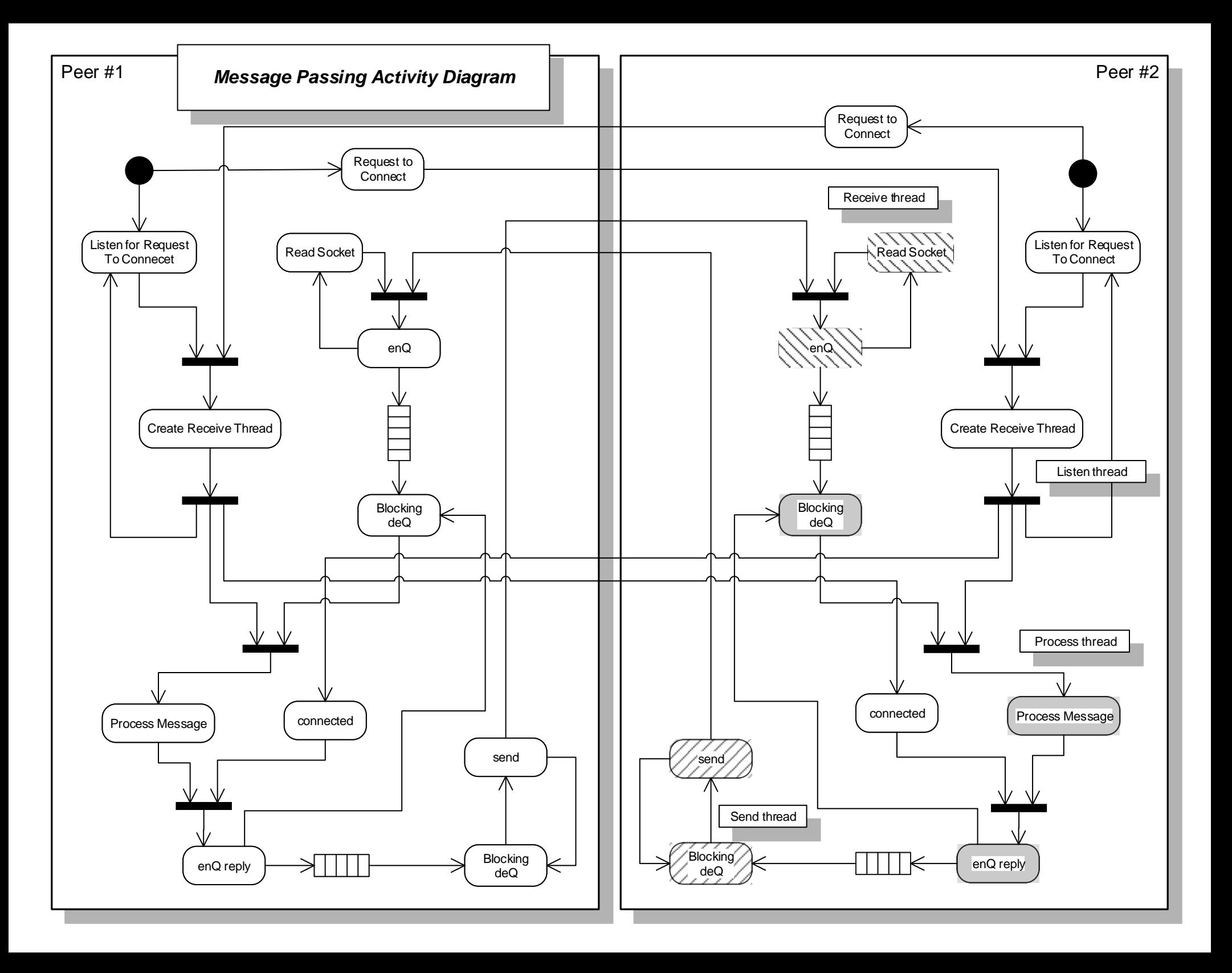